# **pgparse** *Release 0.2.0*

**unknown**

**Feb 24, 2021**

# **CONTENTS**

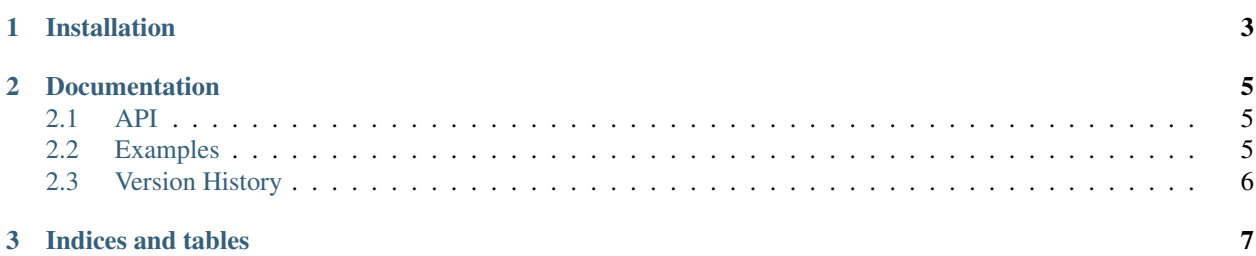

Python wrapper for [libpg\\_query](https://github.com/lfittl/libpg_query/)

**CHAPTER** 

**ONE** 

# **INSTALLATION**

<span id="page-6-0"></span>pip install pgparse

#### **CHAPTER**

**TWO**

## **DOCUMENTATION**

### <span id="page-8-1"></span><span id="page-8-0"></span>**2.1 API**

The pgparse API is a direct wrapper of the functions provided by [libpg\\_query.](https://github.com/lfittl/libpg_query/)

#### **2.1.1 Functions**

#### **2.1.2 Exceptions**

### <span id="page-8-2"></span>**2.2 Examples**

The following snippet demonstrates how to get a query fingerprint, return a normalized query, parse SQL, and parse a PL/PgSQL function.

```
import pprint
import pgparse
sql = "SELECT * FROM pg_catalog.pg_class WHERE relname = 'foo'"
print('Fingerprint: {}'.format(pgparse.fingerprint(sql)))
print('Normalized: {!r}'.format(pgparse.normalize(sql)))
parsed = pgparse.parse(sql)
pprint.pprint(parsed)
func = ^{\mathbf{m}\mathbf{m}}\mathbf{\nabla}CREATE FUNCTION sales_tax(subtotal real) RETURNS real AS $$
        BEGIN
            RETURN subtotal * 0.06;
        END;
        $$ LANGUAGE plpgsql;
^{\mathrm{m}} "" "
parsed = pgparse.parse_pgsql(func)
pprint.pprint(parsed)
```
# <span id="page-9-0"></span>**2.3 Version History**

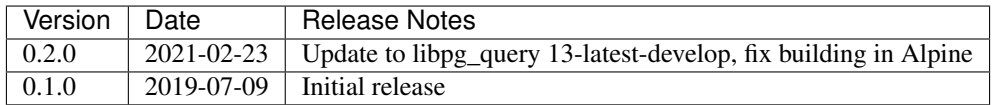

More specific release information can be found on [GitHub](https://github.com/gmr/pgparse/releases)

### **CHAPTER**

# **THREE**

# **INDICES AND TABLES**

- <span id="page-10-0"></span>• genindex
- modindex
- search